INTRODUCCION

Tema: Protocolo de la Capa de aplicación.

 $\checkmark$ FTP  $\checkmark$ HTTP

Autor: Julio Cesar Morejon Rios

¿Qué es FTP?

FTP (File Transfer Protocol) es un protocolo de transferencia de archivos entre sistemas conectados a una red TCP basado en la arquitectura clienteservidor.

El Servicio FTP es ofrecido por la capa de Aplicación del modelo de capas de red TCP/IP al usuario, utilizando normalmente el puerto de red 20 y el 21.

Comunicación:

FTP usa TCP como protocolo de transporte para proporcionar conexiones fiables entre los extremos.

Se emplean dos conexiones:

- $\checkmark$  Para el login y sigue el protocolo TELNET.
- $\checkmark$  Para gestionar la transferencia de datos.
- $\checkmark$  Como es necesario hacer un login en el host remoto, el usuario debe tener un nombre de usuario y un password para acceder a ficheros y a directorios.

 $\checkmark$  El usuario que inicia la conexión asume la función de cliente, mientras que el host remoto adopta la función de servidor

En ambos extremos del enlace, la aplicación FTP se construye con intérprete de protocolo(PI), un proceso de transferencia de datos, y una interfaz de usuario como muestra la imagen.

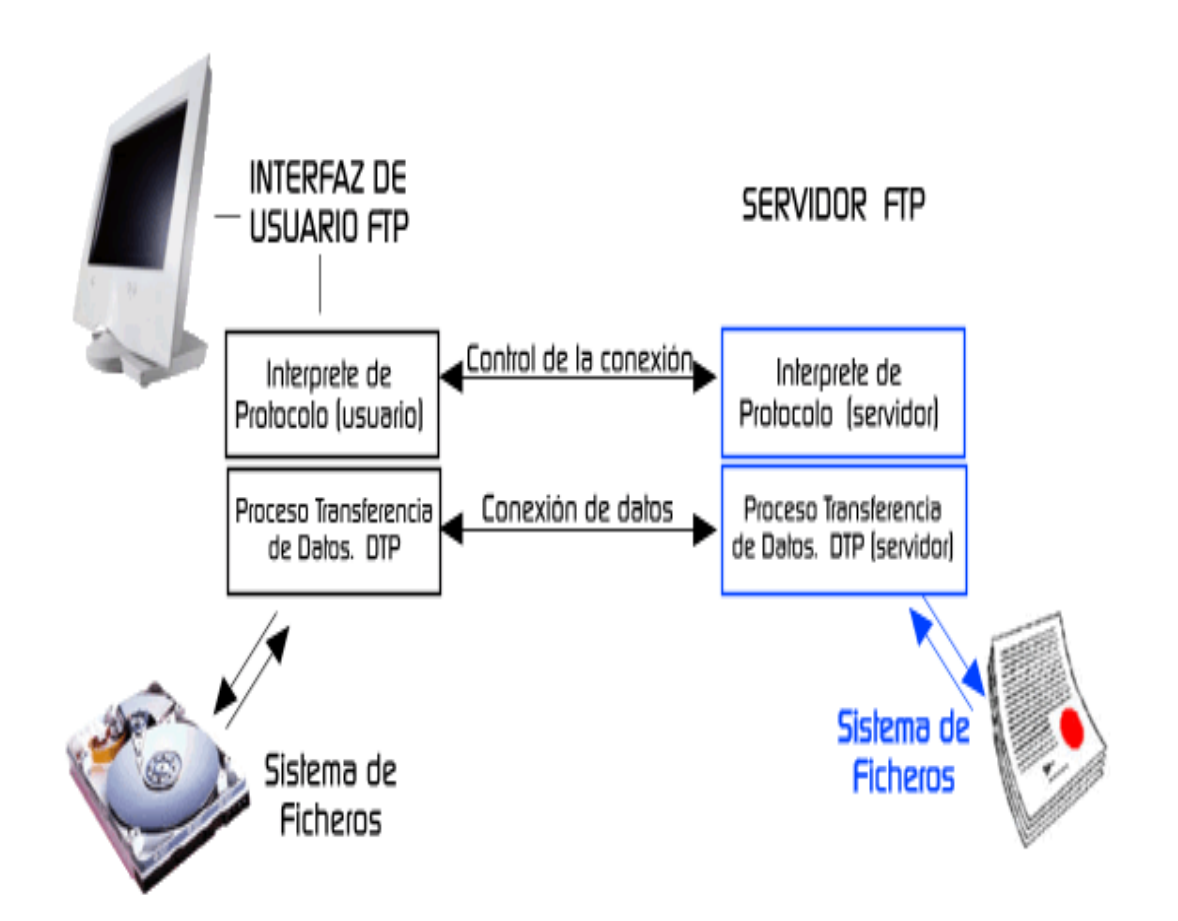

Características Servidor FTP:

- $\checkmark$  Un servidor FTP es un programa especial que se ejecuta en un equipo servidor normalmente conectado a Internet.
- $\checkmark$  Su función es permitir el intercambio de datos entre diferentes servidores/ordenadores.

Por lo general, los programas servidores FTP no suelen encontrarse en los ordenadores personales, por lo que un usuario normalmente utilizará el FTP para conectarse remotamente a uno y así intercambiar información con él.

- Las aplicaciones más comunes de los servidores FTP suelen ser el alojamiento web, utilizado para subir páginas web y arxhivos correspondientes.
- Como servidor de backup (copia de seguridad) de los archivos importantes que pueda tener una empresa.

Características Cliente FTP:

- Cuando un navegador no está equipado con la función FTP, o si se quiere cargar archivos en un ordenador remoto, se necesitará utilizar un programa cliente FTP.
- $\checkmark$  Un cliente FTP es un programa que se instala en el ordenador del usuario, y que emplea el protocolo FTP para conectarse a un servidor FTP y transferir archivos, ya sea para descargarlos o para subirlos.
- $\checkmark$  Para utilizar un cliente FTP, se necesita conocer el nombre del archivo, el ordenador en que reside, el ordenador al que se quiere transferir el archivo, y la carpeta en la que se encuentra.
- Algunos clientes de FTP básicos en modo consola vienen integrados en los sistemas operativos, incluyendo Windows, DOS, Linux y Unix.

Sin embargo, hay disponibles clientes con opciones añadidas e interfaz gráfica. Aunque muchos navegadores tienen ya integrado FTP, es más confiable a la hora de conectarse con servidores FTP no anónimos utilizar un programa cliente.

Acceso Anónimo:

- Los servidores FTP anónimos ofrecen sus servicios libremente a todos los usuarios.
- $\checkmark$  Es la manera más cómoda fuera del servicio web.
- $\checkmark$  No se necesita ninguna contraseña preestablecida.
- $\checkmark$  Normalmente solo podrás leer y copiar los archivos existentes, pero no modificarlos ni crear otros nuevos.

Acceso de Usuario:

- Utilizado para tener privilegios de acceso a cualquier parte del sistema de archivos del servidor FTP.
- $\checkmark$  En el servidor se guarda la información de las distintas cuentas de usuario que pueden acceder a él, de manera que para iniciar una sesión FTP debemos introducir un login y un password que nos identifica unívocamente

Acceso de Invitado:

- $\checkmark$  Se puede contemplar como una mezcla de los dos anteriores.
- $\checkmark$  Permite que cada usuario conecte a la máquina mediante su login y su password, pero evitando que tenga acceso a partes del sistema de archivos que no necesita para realizar su trabajo, de esta forma acceder a un entorno restringido, algo muy similar a lo que sucede en los accesos anónimos, pero con más privilegios.

Modos de conexión del cliente FTP:

- $\checkmark$  FTP admite dos modos de conexión del cliente.
- $\checkmark$  Son el activo y el pasivo.
- Tanto en el modo Activo como en el modo Pasivo, el cliente establece una conexión con el servidor mediante el puerto 21, que establece el canal de control.

Modo Activo:

En modo Activo, el servidor siempre crea el canal de datos en su puerto 20, mientras que en el lado del cliente el canal de datos se asocia a un puerto aleatorio mayor que el 1024.

 $\checkmark$  Lo anterior tiene un grave problema de seguridad, y es que la máquina cliente debe estar dispuesta a aceptar cualquier conexión de entrada en un puerto superior al 1024.

Modo Pasivo:

Antes de cada nueva transferencia, tanto en el modo Activo como en el Pasivo, el cliente debe enviar un comando de control (PORT o PASV, según el modo en el que haya conectado), y el servidor recibirá esa conexión de datos en un nuevo puerto aleatorio, si es pasivo o puerto 20 si es activo.

RFC:

Las Request For Comments ...Petición de comentarios.. son una serie de notas sobre Internet que comenzaron a publicarse en 1969. Se abrevian como RFC.

Cada RFC tiene un título y un número asignado, que no puede repetirse ni eliminarse aunque el documento se quede obsoleto.

La familia de protocolos de Internet está todavía evolucionando mediante el mecanismo de Petición de Comentario (RFC).

Los nuevos protocolos los han diseñado e implementado investigadores y científicos y han sido expuestos a la comunidad de Internet en forma de RFC

RFC 1521 es por tanto etiquetada como "Obsoleto RFC 1341; Actualizado por RFC 1590". Por consiguiente, no existe confusión alguna de si dos personas se están refiriendo a versiones diferentes de un RFC, dado que no hay nunca versiones diferentes.

HTTP:

- El protocolo de transferencia de hipertexto (HTTP, HyperText Transfer Protocol) es el protocolo usado en cada transacción de la Web (WWW).
- $\checkmark$  Fue desarrollado por el consorcio W3C y la IETF, colaboración que culminó en 1999 con la publicación de una serie de RFC

Características:

- $\checkmark$  Define la sintaxis y la semántica que utilizan los elementos software de la arquitectura web para comunicarse.
- $\checkmark$  Es un protocolo orientado a transacciones y sigue el esquema petición-respuesta entre un cliente y un servidor.
- $\checkmark$  A la información transmitida se la llama recurso y se la identifica mediante un URL
- Los recursos pueden ser archivos, el resultado de la ejecución de un programa, una consulta a una base de datos, la traducción automática de un documento, etc.
- $\checkmark$  HTTP es un protocolo sin estado, es decir, que no guarda ninguna información sobre conexiones anteriores

El protocolo http es de aplicacion y usa el protocolo tcp como transporte.

En circunstancias normales , cuando un cliente web visita una pagina, se establecen una o mas conexiones tcp al puerto 80 (usualmente) del servidor web , usando el protocolo HTTP

URL:

- URL significa Uniform Resource Locator, es decir, localizador uniforme de recurso.
- $\checkmark$  Es una secuencia de caracteres, de acuerdo a un formato estándar, que se usa para nombrar recursos, como documentos e imágenes en Internet, por su localización.

Formato: El formato general de un URL es:  $protocolo://mÅ<sub>i</sub>quina/directionio/fichero$ 

También pueden añadirse otros datos:

protocolo://usuario:contraseñ@máquina: puerto/directorio/fichero

Por ejemplo: http://es.Wikipedia.org/

Conexiones persistentes y no persistentes :

- $\checkmark$  En particular, no te dan la habilidad de abrir 'sesiones de usuario' en el mismo enlace.
- $\checkmark$  No dan la habilidad de construir una transacción de forma eficiente.

 $\checkmark$  De hecho, las conexiones persistentes no te dan ninguna functionalidad que no fuera posible con sus hermanas no-persistentes.

Esto tiene que ver con el modo como funcionan los servidores "web".

- $\bullet$  Usar PHP como una capa CGI.
- PHP como un módulo en un servidor web multiproceso.
- PHP como un "plug-in".

Entonces la conexiones persistentes no aportan ninguna funcionalidad sencillamente porque tienen mucha eficiencia

Las conexiones persistentes fueron diseñadas para tener una equivalencia uno-a-uno con las conexiones normales.

Eso significa que deberíamos siempre ser capaz de reemplazar las conexiones persistentes por conexiones no persistentes y no cambiará el modo como se comporta el archivo de comandos.

Puede cambiar la eficiencia del archivo de comandos (y probablemete lo hará), ¡pero no su comportamiento!.

CONCLUSIONES:

Con este trabajo se quiere que los estudiantes sepan y conoscan todo acerca de los protocolos http y ftp.